# Entwicklung von FEM-Programmpaketen im Staatlichen Forschungsinstitut für Maschinenbau (SVUSS) Praha

S. Ptak

# 1. Einführung

Im Staatlichen Institut für Maschinenbau, Běchovice (SVUSS), wird seitdem Jahre 1968 systematisch auf dem Gebiet der Entwicklung und Anwendung der Methode der finiten Elemente (FE) gearbeitet. Nach zehnjähriger praktischer Erfahrung wurde im Jahre 1978 mit dem Aufbau des universellen Programmsystems PMD (Package for Machine Design) begonnen.

Die problemorientierten Programmsysteme des PMD waren die ersten FE-Programme, die den Benutzern zum eigenen Bedarf zur Verfügung gestellt wurden. Bei ihrem Entwurf wurde die primäre Aufmerksamkeit allgemeinen SD-Aufgaben und deren Bearbeitungsstrategie gewidmet. Fiir die Lösung der physikalisch analogen ZD-Aufgaben wurde dann diese Strategie übernommen. Diese Auffassung erlaubte es dann, u. a. universelle und kompakte Modularprogrammsysteme (hierarchisch) zu entwickeln. Die PMD-Programme beinhalten lediglich das sogenannte FE-Processing. Sie werden an die in der CSFR zugänglichen oder entwickelten interaktiven Pre- und Postprozessoren angeschlossen.

Eine schnelle Verbreitung der 16-Bit-PC-Typen AT/XT in den letzten Jahren hat einen großen Bedarf an Program men zur Feige, die die gegenwärtigen Berechnungsmethoden beinhalten und routinemäßig in Konstruktions büros eingesetzt werden können. Zu diesem Zwecke hat das SVÚSS kurzfristig das integrierte ADAM-Programmsystem entwickelt. Es bietet den Benutzern eine Unterstützung in der Entwurfphase sowie bei der Übernahme der Geometrie des betreffenden Körpers. bei der Generierung des kompletten Berechnungsmodells, der Bearbeitung der ZD-FE-Grundaufgaben und der Bewertung und Auswertung der Ergebnisse vorn Standpunkt der Grenzzustände an.

In absehbarer Zeit wird das ADAM-System allgemeine Temperatur» und lineare eiastostatische Analysen von kombinierten disk- und dünnwandigen 2D-Objekten durchführen können.

Der Schwerpunkt des vorliegenden Beitrages liegt jedoch auf der Darstellung der gegenwärtigen Anwendungsmöglichkeiten und einiger aktueller Entwicklungen des Programmsystems PMD. Zum System ADAM ist zu einem späteren Zeitpunkt ein gesonderter Beitrag in der Zeitschrift Technische Mechanik geplant; die wichtigsten Informationen zu diesem System sind [28] zu entnehmen.

# 2. Das PMD-Paket

### 2.1. Charakteristik des PMD—Pakets

Das Seit 1978 entwickelte PMD-Paket (Package for Machine Design) steilt vor aliem eine Bibliothek von Quellentexten (Subroutinen und Programme) dar, die zur Lösung von Problemen der Kontinuumsmechanik (Analyse der Temperatur-, Verformungs- und Spannungsfelder) dienen. Das Mittel der numerischen Diskretisation ist die Methode der finiten Elemente.

Zur effektiven Bewältigung der oft vorkommenden Probleme wurden einige der PMD-Programme zu problemcrientierten Programmsystemen (z. B. [1], (2]) vereinigt und den Benutzern (insgesamt etwa 30 Installationen in der CSFR und eine im VEB SM Pima, DDR) übergeben. Das Paket wurde als "offen" bezüglich der Aufgabentypen, mathematischen Methoden und Diskretisationsmittel aufgefaßt. Es wurde mit dem Ziel der Universaianwendung (Körperformen, Aufgabentyp und Randbedingungen) zur Lösung sowohl der praktischen als auchder wissenschaftlieh-technischen Probleme entwickelt. Die Informationen zwischen einzelnen Programmen und einigen Subroutinen werden durch standardisierte Diskdateien übergeben.

Die Bibliothek der PMD Quellentexte enthält einige Modifikationen entsprechend der Hardware (ICL, ESER/iBM, SMEP/PDP) und zur Zeit erfolgt eine Implementation der Programme auf lBM AT Personalrechner. Das komplette System beinhaltet etwa 90000 Fortran-lnstmktionen.

Die PMD-Programmsysteme sind an sich heute nicht mehr "vollständig", denn sie sichern im Grunde lediglich den FEid-Prozeß. Auf dem Gebiet des sogenannten Pre- und Postprocessings sind sie deshalb auf die außerhalb des engen Autorenkolelktivs entwickelten Programmsystem angewiesen. Bei uns sind es besonders die interaktiven Programmsysteme GENEL [3], POST3D [4], STATES [5] und [6], die direkt an die standardisierten Datenschnittstellen des PMD anschließen. Dieser Aufbau von universellen Programmsystemen ist überall in der Welt üblich. Er ermöglicht eine Parallelarbeit von mehreren Kollektiven sowie eine zweckmäßige Arbeitsteilung. Die meisten der hier gezeigten Bilder der FE-Vemetzungen wurden mit dem GENEL-System gestaltet.

Das PMD-Paket kann man heute zur Lösung von 20- sowie aD-Problemen anwenden, die nach der geometrischen Diskretisierung durch folgende Systeme der algebraischen und Differentialgleichungen dargestellt sind:

$$
\underline{\mathsf{K}}_0 \underline{\delta} = \underline{\mathsf{p}},\tag{1}
$$

 $\underline{H}(\underline{\theta}, t) \underline{\theta} + C(\underline{\theta}) \underline{\dot{\theta}} = f(t),$  (2)

 $[(K_0 + G) - \omega^2 M] \varphi = 0,$  (3)

 $M\ddot{\delta}(t)+D\ddot{\delta}(t)+(K_0+G)\delta(t) = p(t),$  (4)

$$
(\underline{K}_0 + \lambda \underline{G}) \varphi = \underline{0}, \qquad (5)
$$

 $K_0(\delta) \cdot \Delta d = \Delta p(h),$  (6)

$$
\underline{\mathsf{K}}_{\mathsf{p}}\left(\underline{\delta}\right) = \Delta \underline{\mathsf{p}}\left(\mathsf{h}\right),\tag{7}
$$

K<sub>0</sub>, H, C, M, G, D und K<sub>p</sub> bedeuten die Matrizen der Steifigkeit Wärmeleitung. Wärmekapazität, Masse. Spannung. Dämpfung und Tangentialsteifigkeitsmatrix des elasto-plastischen Körpers;  $\delta$ , q, p, f,  $\varphi$  und 0 bedeuten die Spaltenvektoren der verallgemeinerten Knotenkomponenten der Verschiebungen, Temperaturen, Kräfte, Wärmeflüsse, Eigenvektoren und den sogenannten Nullvektor; die Skalare t, w,  $\delta$  und h bezeichnen Zeit, Eigenfrequenz, Multiplikationskonstante und Parameter, durch den die Geschichte des Belastungsprozesses beschrieben wird, und schließlich bezeichnet das Symbol  $\Delta$  den nichtinfinitesimalen Zuwachs der nachfolgenden Größe.  $\dot{\delta}$  und  $\ddot{\delta}$  bezeichnen den Spaltenvektor der verallgemeinerten Knotengeschwindigkeiten und Knotenbeschleunigungn.

Gleichung (1) stellt die lineare Elastostatik mit der Möglichkeit der Bestimmung der charakteristischen Größen der linearen Bruchmechanik der [7), [8];

Gleichung (2) ist die allgemeine Wärmeleitungsgleichung in festen Stoffen, gelöst durch Einschritt-O-Verfahren, das auch die Berücksichtigung eventueller Übergangswiderstände (contact thermal resistence) ermöglicht [9];

(3) ist das Eigenwertproblem, das durch die inverse, simultane Vektoriteration mit einer Projektion in einem Unterraum (Subspace iteration) [10]. [1 1] gelöst wird;

(4) beschreibt die Bewegung eines linear nachgiebigen Körpers bei allgemeiner Kraft- und Wegerregung mit einer der Geschwindigkeit proportionalen Dämpfung, das mit der Newmark-Methode oder mit der Methode der Modalsuperposition gelöst wird;

(5) bezeichnet die Stabilitätsanalyse. die mit den inversen Iterationen [12] gelöst wird;

(6) beschreibt die Kontaktanalyse, die gegenwärtig nur für linear-elastische Körper [13], [14] möglich ist, und

(7) charakterisiert die quasistatische elasto-plastische Analyse [15], die gegenwärtig auf 2D-kompakte (d. h. nicht dünnwandige) Objekte beschränkt ist.

ln den genannten Aufgaben können sämtliche übliche Typen der Randbedingungen vorgeschrieben werden. wie z. B. die Bedingungen der Symmetrie. Antimetrie. Rotationsperiodizität, elastischen Bettung, Strahlungswärmeübergang mit der Umgebung usw. Jede physikalische Größe darf gleichzeitig von bis zu vier unabhängigen Veränderlichen abhängig sein, wobei diese unabhängigen Veränderlich'en die kartesischen Koordinaten x, y, z, die

Temperatur f), die Zeit t, die Intensität der plastischen Deformation  $\bar{\epsilon}^P$  oder die spezifische plastische Arbeit W<sup>P</sup> sein können.

Die Anzahl der Elemente, Knoten, Materialtypen, Belastungswirkungen und Belastungsvektoren ist lediglich durch die Hardware beschränkt.

Bei der Bildung der Berechnungsmodelle kann man finite Elemente gemäß Bild 1 und 2 anwenden.

Die mit bezeichneten Knoten sind wählbar und verleihen unter anderem den Elementkanten eine Krümmungsmöglichkeit.

Die in Bild 1 als  $\cdot$  / x /  $\Delta$  / O /  $\odot$  bezeichneten Knoten haben 3/ 3/ 5/ Parameter in Deformationsaufgaben (d. h. Statik, Dynamik, Stabilität usw.) - oder 1/1/2/2/3 Parameter in Temperaturaufgaben. Für 2D-Aufgaben (siehe Bild 2) gilt in ähnlicher Weise, daß die mit  $\cdot$  /  $\times$  /  $\Delta$  /  $\triangledown$  bezeichneten Knoten entweder 2 / 2 / 3 / 3 Parameter in Deformationsaufgaben - oder 1/1/2/1 Parameter bei Analysen von Temperaturfeldem aufweisen.

Die Elemente in Bild 1a und 2a sind bei der Modellierung von kompakten bzw. dickwandigen Teilen anwendbar. Für die Diskretisierung von dünnwandigen Teilen benutzt man Elemente gemäß Bild 1b und 2b. Bei Deformtionsaufgaben sind die im Bild 1b dargestellten Elemente die sogenann-

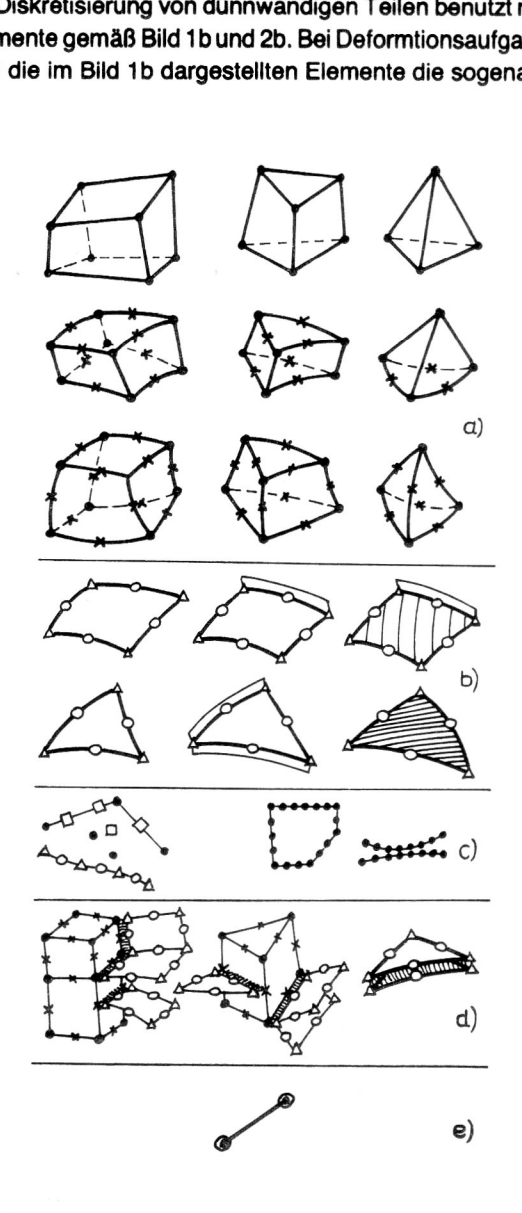

Bild 1

Elementkatalog der3D finiten Elemente, dervon entsprechenden problemorientierten PMD-Programmsystemen benutzt wird

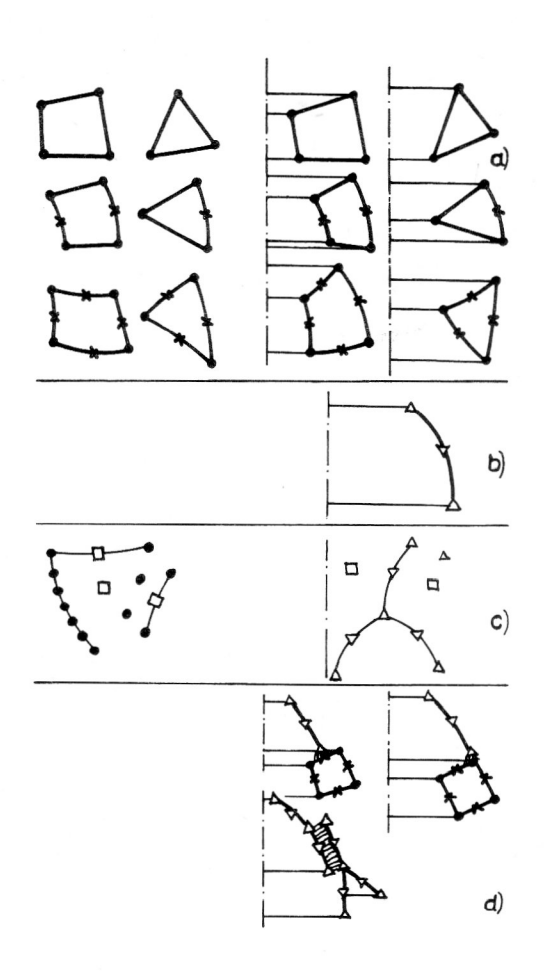

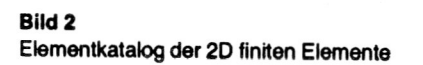

ten semi-Loof-Elemente; entsprechende Elemente gibt es für die Analyse von Temperaturfeldem in dünnwandigen Konstruktionen [16]. Bei Deformationsaufgaben haben sich auch unsere ursprünglichen Modifikationen der semi-Loof-Elemente mit zentrischen und exzentrischen Versteifungen an den Elementenkanten [17] bzw. mit linienförmigen Versteifungen in den Mittelflächen dieser Elemente als höchst effektiv erwiesen (siehe Bild 1b). Beide genannten Typen der linienförmigen Versteifungen werden nicht mit besonderen finiten Elementen modelliert. sondern durch eine Modifikation der Steifigkeitscharakteristiken ihrer "EIternschalenelemente" berücksichtigt.

Die "Elemente", die schematisch im Bild 1c und 2c eingezeichnet sind, stellen Superelemente [13] dar, die aus einer oder mehreren Substrukturen durch die statische Kondensation des entsprechenden Gleichungssystems entstanden sind. Einzelne Substrukturen können aus verschiedenen FE-Typen nach Bild 1a, b, d und e oder Bild 2a und b bestehen. Die "Knoten", die dort als  $\Box$  bezeichnet sind. kann man künstlich durch Vereinigung einzelner Superelementenparameter bilden, unter anderem zwecks kurzer Beschreibung oder Zusammensetzung mit anderen Teilen des Berechnungsmodells. Es wurden auch Hilfsmittel aufgebaut. die eine Transformation der Superelementenmatrizen einschließlich deren rechter Seiten in verschiedene Koordinatensysteme ermöglichen. So kann man erreichen, daß jedem Superelementknoten sein eigenes Koordinatensystem gehört.

Eine der bedeutsamen Eigenschaften aller PMD-Programme ist, daß sie es ermöglichen. in einem Berechnungsmodell auch Elementtypen zu benutzen, die an sich selbst miteinander nicht gekoppelt werden können. Die optimale Kopplung solcher Paare wird automatisch mit sogenannten fiktiven Kopplungselementen [18], [19] vorgenommen. Die Kopplung besteht dann, daß die komplizierten. im Prinzip kinematischen, Bedingungen mit der Penalty-Methode in dem resultierenden Gleichungssystem erzwungen werden. Die benutzten Penalty-Zahlen werden jedem gekoppelten Elementenpaar angepaßt. Die gegebenen Möglichkeiten sind in Bild 1d dargestellt. Eine derartige Ausstattung der Programme ermöglicht eine wirksame statische, dynamische, Stabilitäts- und Temperaturanalyse auch bei sehr komplizierten Maschinen- und Körperteilen durchzuführen (z. B. radiale Laufräder von Turbinen, Kompressoren und Pumpen sowie Gußteile). Zur Berechnung der eindimensionalen Teile steht das Balkenelement nach Bild 1e zur Verfügung; es gibt jedoch bisher keine Möglichkeit seiner Kopplung mit anderen Elementtypen des PMD-Elementkataloges.

### 2.2. Beispiele der praktischen Anwendung

Aufgrund der folgenden Bilder von Vemetzungsmodellen kann man sich nur kurz und vollständig mit einigen gelösten Aufgaben bekanntmachen.

Das Bild 3 stellt die für die Spannungsanalyse einer Kurbelwelle benutzte Vernetzung dar. Es wurden mehrere Varianten der Abrundung des Übergangsteiles von der Welle zum Zapfen untersucht. Das Netzmodell beinhaltet 722 Elemente und führt auf 10095 Unbekannte bei maximaler Frontbreite 1050.

Wenn man die Mittelkantenknoten der Elemente (auf Bild 1a durch x bezeichnet) in einigen weniger interessanten Gebieten wegläßt, kann der Aufwand für die Lösung einer Aufgabe bedeutend erniedrigt werden. Wenn man z. B. die Mittelkantenknoten nur auf der Oberfläche des Bauteiles zuläßt, erreicht die maximale Frontbreite lediglich den Wert 483.

Das Bild 4 stellt ein Achtel des abgeschlossenen Rahmens des Walzständers "KVATRO" dar, der das Gesamtgewicht von ca. 360 Tonnen hat. Die modeme Konstruktion dieses Walzstanders benutzt eine hydraulische Walzenstellung, was eine Erniedrigung der Steifigkeit und des Gewichtes des Ständers erlaubt; es ergibt sich jedoch die Notwendigkeit, seine Festigkeit zu beurteilen. Die Vemetzung besteht aus 544 Elementen und führt auf 8583 Unbekannte.

Die Netze auf den Bildern 5 und 6 beziehen sich auf die Festigkeits- und Stabilitätsberechnung eines umfangreichen aerodynamischen Tunnels. Es geht um verzweigte und unverzweigte Schalenkonstruktionen, die mit semi-Loof-Elementen diskretisiert wurden. Das Modell in Bild beinhaltet beispielsweise 820 Elemente mit insgesamt 10257 Unbekannten bei einer maximalen Frontbreite von 275. Bei der Netzgenerierung durch das GENEL-System wurde die Möglichkeit der numerischen Bestimmung von Linien ausgenutzt, die bei der Durchdringung von geometrischen Objekten elementarer Formen entstehen (hier konkret für die Durchdringung einer Rotations- und einer

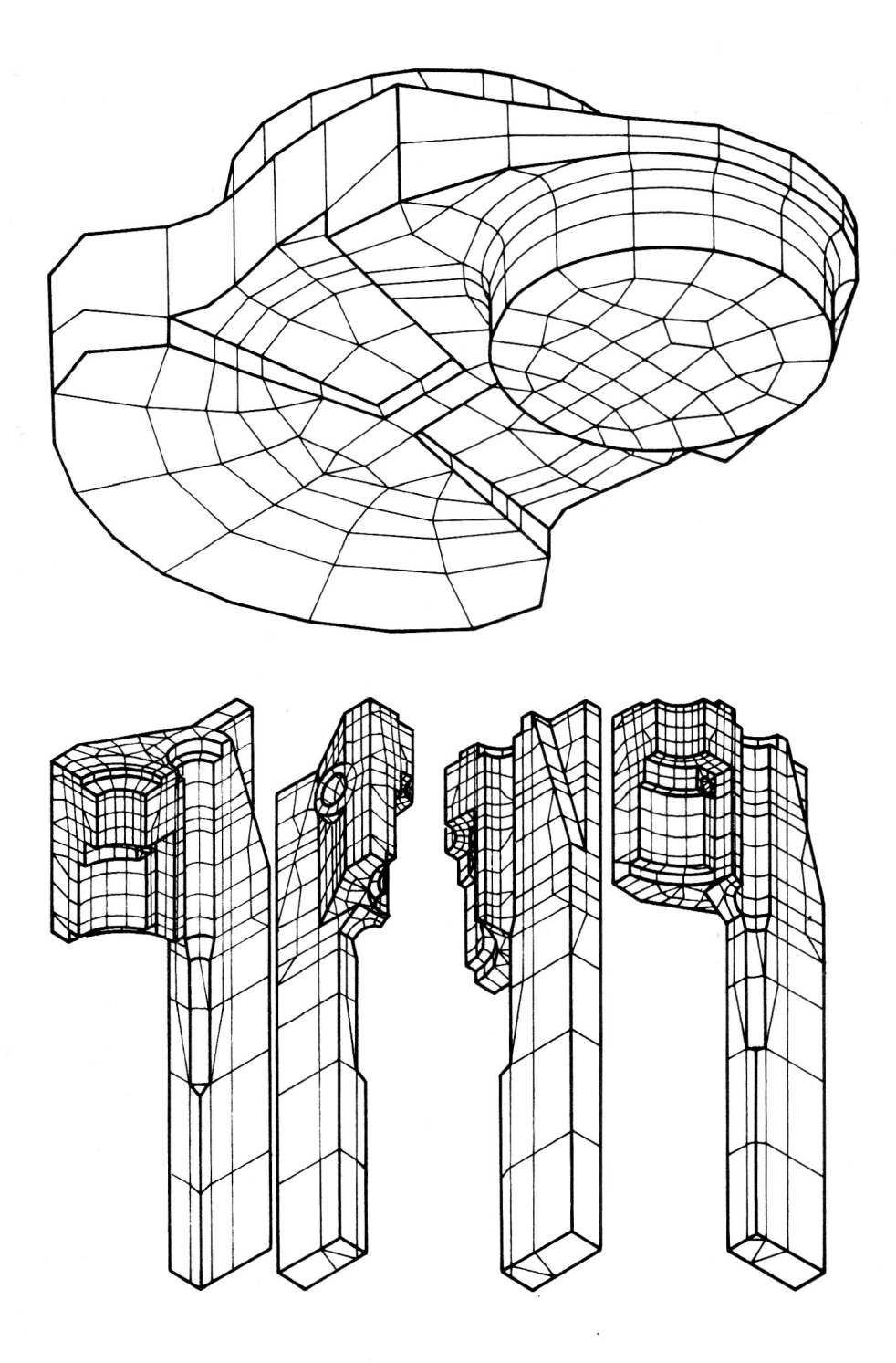

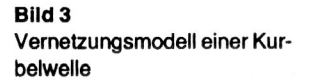

Bild 4 Vernetzungsmodell eines Achtels eines abgeschlossenen Rahmens eines Walzständers

Nichtrotations-Zylinderfläche mit Ebenen). Die erforderlichen Berechnungszeiten für einzelne Schritte der auf einem ICL 2958-Rechner unter Betriebssystem GEORGE 3 durchgeführten Analyse sind:

Zusammensetzung der Steifigkeitsmatrizen und der rechten Seiten einzelner Elemente . . . . . . 31 min. CPU, Lösung des Gleichungssystems  $(siehe(1))$ . . . . . . . . . . . . . . . . 87 min. CPU, Festlegung der Spannungsmatrizen G . . . . . . . . . . . . . . . . 30 min. CPU, Berechnung des ersten Eigenpaares (siehe  $(5)$ )  $\ldots$ ,  $\ldots$ ,  $\ldots$ ,  $\phantom{a}$ 4 min. CPU.

Die Beispiele zeigen, daß die Berechnungsmodelle der von der Praxis diktierten Aufgaben nicht selten komplizierte Formen aufweisen. Vom Standpunkt der Generierung stellen die kompakten Körper mit einer komplizierten Oberfläche die höchsten Ansprüche.

### 2.3. Zu einigen ausgewählten Problemen

Nachfolgend wird über die Lösung einiger ausgewählter Probleme im Rahmen des Programmsystems PMD berichtet.

#### 2.3.1. Quasi-statische, Probleme physikalisch nichtlineare

Der Lösung von Aufgaben mit nichtlinearen Materialeigenschaften wird in der letzten Zeit erhöhte Aufmerksamkeit gewidmet. Es handelt sich um numerische Analysen, die im Vergleich mit den Berechnungen auf dem linearen Gebiet viel kostspieliger sind und wesentlich höhere Ansprüche an die Qualifikation des Nutzers (Berechnungsinge-

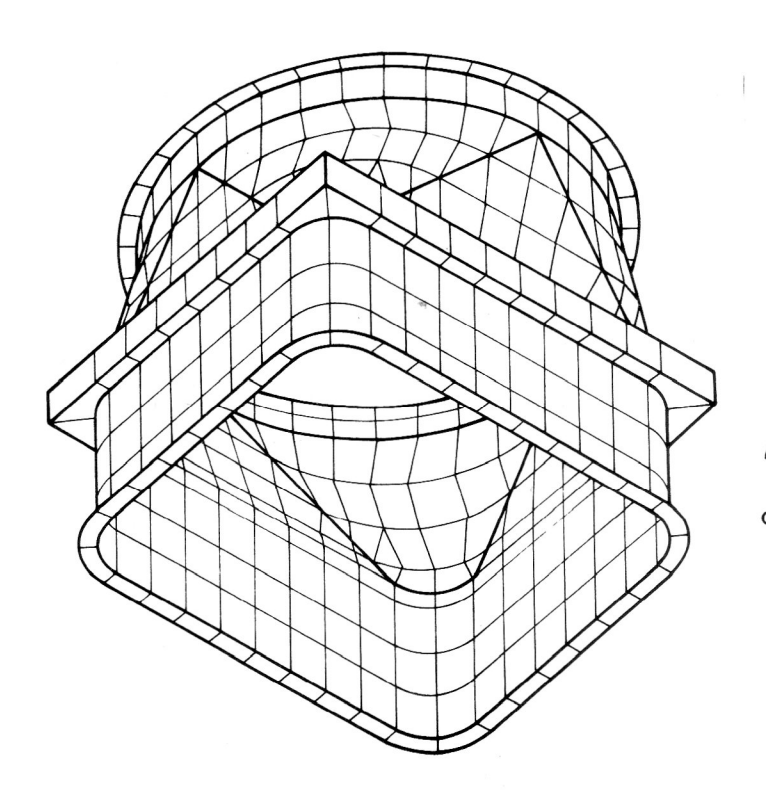

#### **Bild 5**

Vernetzungsmodell eines Teiles einer umfangreichen Schalenkonstruktion

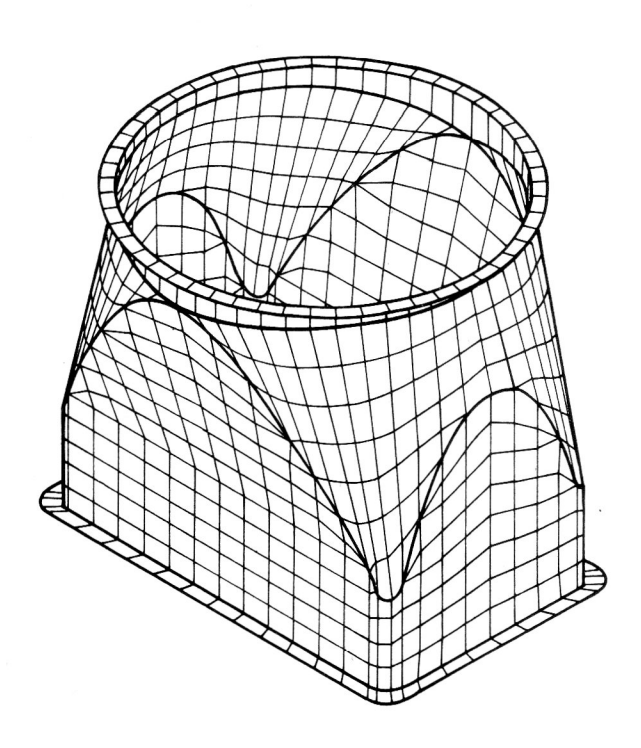

### Bild 6

Vernetzungsmodell eines Teiles einer umfangreichen Schalenkonstruktion

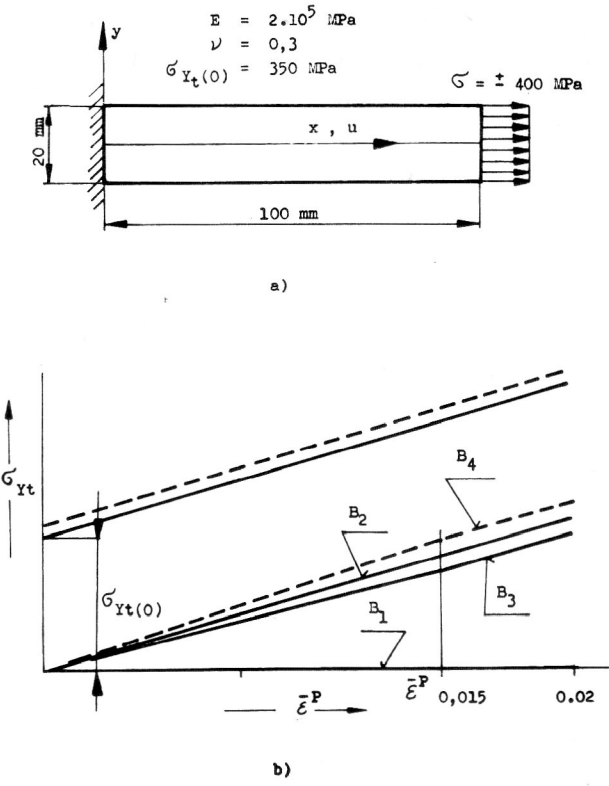

# **Bild 7**

- Die für eine elasto-plastische Analyse benutzte Probe
- a) Form und Materialeigenschaften der Probe
- b) Abhängigkeit der statischen Fließgrenze (Zug)  $\sigma_{\Upsilon t}$  von der Intensität der plastischen Deformation E' und vier Arten von Funktionen B<sub>1</sub> bis B<sub>4</sub>

nieur) in bezug auf die Formulierung des Berechnungsmodells und die Auswertung der Ergebnisse erfordern. Als Beispiel führen wir die dafür typischen Probleme bei der Beschreibung

- des zeitlich veränderlichen nichtisotherrnen Belastungsprozesses,
- der erforderlichen Fließ- und Verfestigungsbedingungen und des Deformationsgesetzes,
- der Geschichte des Verformungsprozesses und nicht zuletzt
- die Probleme bei der Festlegung einer geeigneten Berechnungsstrategie

### an.

Verschiedenartiges Verhalten der Stoffe auf dem nichtlinearen Gebiet verlangt gegenüber den linearen Aufgaben viel allgemeiner aufgefaßte Programme, deren vernünftige Anwendung ohne das erforderliche "Gefühl für die Sache" nicht möglich ist.

Um unsere Bemühungen auf diesem Gebiet klarzumachen, führen wir die Berechnung einer prismatischen Probe nach Bild 7a an. Die Probe wird unter isothermen Bedingungen durch eine quasistatische. einachsige Kraft belastet, die sich zyklisch zwischen den Werten - 400 und +400 MPa ändert (sogenannte "weiche" Belastung). Für die Probe gelte der ebene Spannungszustand. Die Abhängigkeit der statischen Fließgrenze (Zug)  $\sigma_{\Upsilon}$  von der Intensität der plastischen Deformation  $\bar{\epsilon}^p$  sei linear gemäß Bild 7b. Verfolgen wir nun numerisch die Entwicklung der Hysteresisschleifen für diese Probe in Abhängigkeit von den Funktionen B<sub>1</sub>, B<sub>2</sub>, B<sub>3</sub> und B<sub>4</sub> (siehe Bild 7b), die den Bauschingerschen Effekt beschreiben. Unter Anwendung dieser Funktionen kann die Fließgrenze (Druck) ova durch

$$
\sigma_{\text{Yd}}(\bar{\epsilon}^{\text{p}}) = B(\bar{\epsilon}^{\text{p}}) - \sigma_{\text{Yt}}(\epsilon^{-\text{p}})
$$

ausgedrückt werden.

 $B_1 = 0$  bedeutet die isotrope Verfestigung, die, wie bekannt, für beliebigen Wert  $\bar{\epsilon}^p \sigma_{\gamma q} = \sigma_{\gamma t}$  gilt, und wo es, wie sich auch aus Bild 8a ergibt. zu keiner Bildung einer Hysteresisschleife kommt.

 $B_2(\bar{\epsilon}^p) = \sigma_{\gamma t} - \sigma_{\gamma t}(0)$  stellt die kinematische Verfestigung dar, wo für alle Werte  $\bar{\epsilon}^p \sigma_{\gamma d} = \sigma_{\gamma t} - 2 \sigma_{\gamma t}(0)$  gilt. Die kinematische Verfestigung hat bei der oben beschriebenen Belastungsart die Wiederholung derselben (stabilen) Hysteresisschleifen gemäß Bild 8b zur Folge.

Die Funktionen Ba und B4 modellieren eine kombinierte isotrop-kinematische Verfestigung. Während B<sub>3</sub> auf Bild 7b das zyklisch verfestigende Material beschreibt, entspricht B4 einem zyklisch entfestigenden Material. Nach Erreichung einer bestimmten lntensität der plastischen Deformation  $\bar{\epsilon}^p$  (oder einer anderen geeigneten Größe, die die Geschichte des Verformungsprozesses messen kann) soll für beide Fälle die kinematische Verfestigung gelten (siehe Bild 7b). Bei der Spezifikation derartiger kombinierter Verfestigungen ist noch vorzuschreiben, wie groß der Teil der Verfestigung für die kinematische Verschiebung der Fließbedingungsfläche und für die isotrope Verfestigung sein soll. Wir führen deshalb den Parameter q so ein, daß von der Gesamtverfestigung H der Teil Hq auf den kinematischen und der Teil H $(1 - q)$  auf den isotropen Verfestigungsmechanismus entfällt.

im Falle  $B_3(\bar{\epsilon}^p)$  wurde  $q = 0.9$  gewählt, im Falle  $B_4(\bar{\epsilon}^p)$  schrieben wir  $q = 1.1$  vor. Die Entwicklung der Hysteresisschleifen ist im Bild 8c und 8d dargestellt. Nach Erreichen der gewählten Intensität der plastischen Deformation  $\bar{\epsilon}^p = 0.015$  werden die beiden untersuchten Modelle plötzlich kinematisch - siehe Bild 7b -, und ihre zyklischen Kurven sättigen sich unverzüglich.

Bei der Berechnung wurde die Skalarinterpretation des Tensors ausgenützt, der im Falle der kinematischen Verfestigung die Verschiebungszunahmen der Fließbedingungsfläche beschreibt [15]. Einer solchen Skalargröße kann man nämlich (wie bei isotroper Verfestigung) die entsprechende physikalische Größe (Zuwachsintensität der plastischen Deformation, Zuwachs der spzifischen plastischen Arbeit) zuordnen, welche die Geschichte des Belastungsprozesses modelliert. So kann man bei allen genannten Verfestigungsarten den Begriff der Skalargeschichte einführen und diesen Vorteii bei Lösung der komplizierten physikalisch nichtlinearen Aufgaben anwenden.

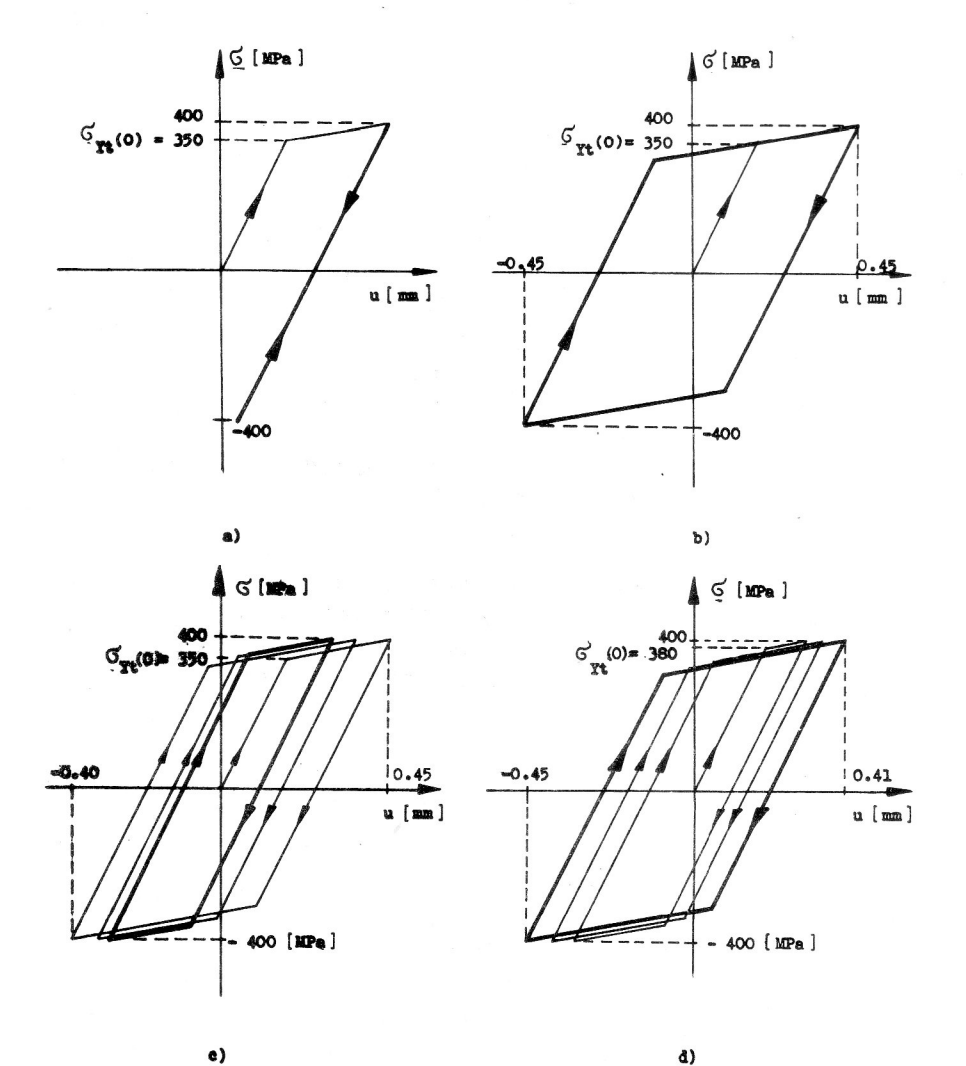

#### Bild 8

Entwicklung der Hysteresisschleifen a) Isotrope Verfestigung

- b) Kinematische Verfestigung
- c) Isotrop—kinematische Verfestigung; zyklisch verfestigendes Material
- d) Isotrop—kinematische Vertestigung; zyklisch entfestigendes Material

Die Belastung während der Verfolgung der einzelnen Hysteresisschleifen wurde in einem Schritt realisiert; für die Lösung des nichtlinearen Gleichungssystems wurde die BFGS-Methode eingesetzt [20]. Diese Methode scheint besonders in den Fällen, wo es zu plötzlichen Änderungen in der Konstruktionssteifigkeit kommt, verläßlicher und effektiver zu sein als die Newton-Raphson-Methode.

## 2.3.2. Die Multigrid—Methode mit adaptiver Netzverfeinerung für die Lösung von Aufgaben der linearen Elastostatik

Der Erfolg des Diskretisierungsverfahrens hängt oft entscheidend von der Lösung der Systeme deralgebraischen Gleichungen ab. Nachdem zunächst geeignete Strategien auf der Grundlage der direkten Methoden entwickelt wurden (z. B. sky—line, frontal), richtet sich in der letzten Zeit die Aufmerksamkeit stärker auf lterationsverfahren. lm Mittelpunkt stehen dabei besonders Multigrid-Techniken und Methoden aüf der Grundlage der konjugierten Gradienten. Die Entwicklung ist heutzutage zu dem Stadium gekommen, daß sie in manchen durch FEM gelösten Methoden (nicht zu sprechen von Methoden der finiten Differenzen) wirksamer als die klassischen finiten Vorgänge seien können. Die Fähigkeiten der neuen Hechentechnik (Parallelund Vectorrechner) stellen diese Art Algorithmen in ein noch günstigeres Licht. Die folgenden Absätze deuten die Art und Weise der lmplementierung des Multigridalgorithmus im PMD—Paket an.

Das Ziel bestand darin, für den Fall der linearen elastostatischen Analyse ein adaptives Programmsystem aufzubauen, das unter Anwendung einer aposteriori Abschätzung des (lokalen) Lösungsfehlers eine fortschreitende örtliche Netzverfeinerung automatisch so lange durchführt, bis ein zulässiger Fehler erreicht ist. Die Netzverfeinerung wird durch eine Erhöhung der Elementanzahl (h-Konzeption) so vorgenommen, daß die neu entstehenden Elemente topologisch und bezüglich ihrer Formfunktionen den Elementen entsprechen, durch deren Teilung sie entstanden. Aus Effektivitätsgründen wird dabei verlangt, daß die mit der Lösung auf dem feineren Netz verbundenen numerischen Operationen nach Möglichkeit mit Hilfe und unter Nutzung der Lösungen auf dem nächstgröberen Netz durchgeführt werden. Es geht also nicht um eine Lösung der heute üblichen Routinenaufgaben mit anderen numerischen Verfahren, sondern um das Erreichen einer neuen Qualität. Betrachten wir jetzt auf dem Gebiet  $\Omega$ eine durch die Lameschen Gleichungen beschriebenen Aufgabe der linearen Elastostatik mit gemischten Randbedingungen. Wir beschränken uns auf den Fall einer ebenen Verformung und bezeichnen die mit der FEM errechneten Verschiebungen mit  $\overline{u}_i$  (i = 1,2). Die approximierte Lösung ü, unterscheidet sich von der exakten u, durch den Fehler  $e_i = u_i - \bar{u}_i$ . Die exakte Lösung ist gewöhnlich nicht bekannt; das Ziel besteht jedoch darin, den Fehler mit Hilfe der bekannten Größen zu schätzen.

Unter der Norm des Fehlers e auf dem Element  $\Omega_k$  verstehen wir die Energie des Fehlers, d. h.

$$
\|\mathbf{e}\|_{\Omega_{\mathbf{k}}} = \left(\frac{1}{2} \int\limits_{\Omega_{\mathbf{k}}} \sigma_{\mathbf{i}j}^{*} \epsilon_{\mathbf{i}j}^{*} d\Omega\right)^{\frac{1}{2}}
$$

mit

$$
e_{ij}^* = \frac{1}{2} \left( \frac{\partial e_i}{\partial x_j} + \frac{\partial e_j}{\partial x_i} \right),
$$
  

$$
\sigma_{ij}^* = \lambda e_{nn}^* \delta_{ij} + 2\mu e_{ij}^*,
$$

 $\lambda$ ,  $\mu$  sind die Laméschen Koeffizienten. Es gibt eine ganze Reihe von Schätzungen des Diskretisationsfehlers, z. B. [21], [22], [23]. Als günstigste und genaueste erscheint uns eine Modifikation der unter [22] abgeleiteten Methode, wo  $||e||_{\Omega_k}$  mit der Formel

$$
E(\Omega_{\mathbf{k}}, \bar{\mathbf{u}}) = \left[\begin{array}{cc} |\Omega_{\mathbf{k}}| & \int_{\Omega_{\mathbf{k}}} (r_1^2 + r_2^2) d\Omega \end{array}\right]^{\frac{1}{2}},
$$

geschätzt wird.

$$
r_{i} = (\lambda + \mu) \frac{\partial^{2} \overline{u}_{j}}{\partial x_{i} \partial x_{i}} + \mu \cdot \Delta \overline{u}_{i} - f_{i}
$$

sind die Residuen der Laméschen Gleichung.  $|\Omega_k|$  bedeutet die Fläche des Elementes. X. µ sind die Durchschnittswerte der Laméschen Koeffizienten auf  $\Omega_k$  und p ist der Polynomgrad in den Formfunktionen des Elementes.

In der Praxis interessiert uns vor allem der (lokale) "relative" Fehler, der mit folgendem Ausdruck geschätzt wird:

$$
R(\Omega_{k}, \vec{u}) = \left[ \frac{|\Omega|}{|\Omega_{k}|} \frac{E^{2}(\Omega_{k}, \vec{u})}{\|\vec{u}\|_{\Omega}^{2}} \right]^{\frac{1}{2}}.
$$
 (8)

Hier ist  $||u||_0^2$  das Quadrat der energetischen Norm der approximierten Lösung auf dem ganzen Gebiet  $\Omega$  und  $|\Omega|$  stellt die Gebietsfläche dar. Die Werte R( $\Omega_k$ ,  $\bar{u}$ ) werden besonders zur Einschätzung der Qualität der Näherung ū auf den einzelnen Elementen benutzt. Der Indikator (8) ist bei der Anwendung von isoparametrischen Elementen mit quadratischer Formfunktion sehr gut für derartige Beurteilungen geeignet und braucht nicht um weitere Kriterien ergänzt zu werden, die die Unstetigkeiten der berechneten Spannungen an den Grenzlinien zwischen den Ele-V menten in Betracht zieht. Mit den Eigenschaften der Fehlerabschätzungen und deren lmplementierung im PMD-Paket befaßt sich ausführlich die Arbeit [24].

Die Iterationsmethode der Lösung auf einem kombinierten Netz erläutern wir der Einfachheit halberan einem Zweigit teralgorithmus (bigrid). Wir benutzen eine von uns entwikkelte Modifikation der Methode "Local defect Correction". Die Anregung dazu gab uns die Beschreibung der LDC-Methode in [25], obwohl sie dort falsch beziehungsweise nicht vollständig beschrieben ist.

Es sei ein FE-Netz gegeben. Verfeinern wir nun einige der Elemente, bekommen wir ein zusammengesetztes Netz mit der Bezeichnung g. Wir benutzen ferner die Bezeichnungen, wie sie sich aus dem Bild 9 ergeben.

L soll einen diskretisierten Operator auf dem grobem Netz G darstellen, U die Lösung und F =  $(F_c, F_i, F_f)^T$  die die-

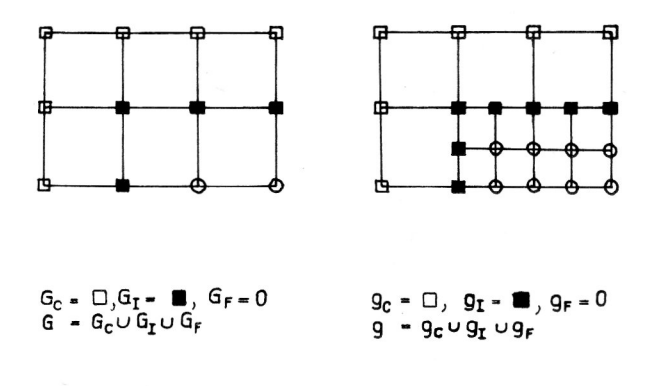

**Bild 9** 

Grobes und sogenanntes kombiniertes. feines Netz für die LDC-Multigridmethode

sem Netz entsprechende rechte Seite. Auf analoge Weise wird durch  $L \cdot U = F + B$  ein diskretisiertes Problem auf dem feinen Netz  $g_i \cup g_f$  beschreiben, das für die weiteren Betrachtungen mit Submatrizen geschrieben wird:

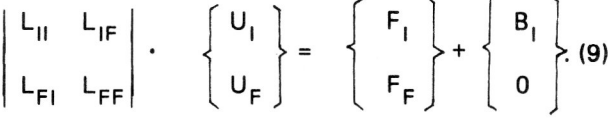

Das Symbol B<sub>i</sub> bezeichnet die unbekannten verallgemeinerten Reaktionskräfte, die den Einfluß des "Restkörpers" berücksichtigen. Ferner stellt P einen Erweiterungsoperator (gegeben durch die Formfunktion der Elemente) von  $G_F \cup G_I \rightarrow g_F \cup g$ , R<sub>F</sub> einen Einschränkungsoperator von

 $g_F \rightarrow G_F$  und R<sub>1</sub> einen Einschränkungsoperator von  $g_1 \rightarrow G_1$  dar. Nun wird die erste Annäherung berechnet:  $U = PU = PL^{-1}F.$ 

Ein Multigridschritt der LDC-Methods wird dann durch die nachfolgenden Schritte 1 bis 7 definiert:

1) Berücksichtigung der vorgeschriebenen Lösungswerte U<sub>i</sub> auf dem Netz q<sub>1</sub>:

 $F_F: = F_F - L_{FI} \cdot U_I$ 

2) glättende Schritte:

$$
U_F: = S(L_{FF}, U_F, F_F)
$$

3) Defektberechnung auf dem feinen Netz:

 $D: = F_F - L_{FF} \cdot U_F$  $D_1: = F_1 - L_1 \cdot U_1 - L_{1F} \cdot U_F$ .  $D_1 = -B_1$ .

4) Defektberechnung auf dem groben Netz ( $L_{II}$  ist aus den im Gebiet  $G_1 \rightarrow G_C$  befindlichen Elementen gebildet):  $D_F$ : =  $R_F \cdot D_F$ 

$$
D_1\mathrel{\mathop:}= |R_1\mathbin{\cdot} D_1\mathbin{\raisebox{.3pt}{:}\!=} \{ |F_1\mathbin{\raisebox{.3pt}{:}\!=} L_{IC}\mathbin{\raisebox{.3pt}{:}\!=} U_C + L_{11}^*\mathbin{\raisebox{.3pt}{:}\!=} U_1\}
$$

5) Berechnung des Zuwachses auf dem Netz G:

$$
L \cdot \Delta U = D
$$

6) Korrektur der Lösung auf dem Netz G und deren Erweiterung auf das feine Netz  $g_i \cup g_f$ :  $U = U + AU$ 

$$
U: = U + \Delta U
$$

$$
U: = U + P \cdot \Delta U
$$

7) Ermittlung der auf g definierten Gesamtlösung und Berechnung des lndikators für die Lösungsgenauigkeit.

Eine andere Iterationsmethode zur Lösung dieser Aufgaben, deren Eigenschaften jetzt getestet worden sind, ist die Fast Adaptive Composit grid method (FAC), die in [26] und [27] beschrieben ist. Ihre Grundidee besteht in einer expliziten Zusammensetzung des Operators für das kombinierte Netz.

Das auf einem Multigridzutritt aufgebaute Programmsystem besteht aus vier nacheinander folgenden Programmen, die sich durch auf dem Extemspeicher befindliche Dateien Informationen übergeben. Nach der Zusammensetzung der Steifigkeitsmatrizen und der rechten Seite auf dem ursprünglichen Netz erfolgt die Lösung des Systemes durch die Frontalmethode und die Berechnung der Feh-Ierindikatoren in den einzelnen Elementen. Wenn der relative Fehler auf einigen Elementen den vorgeschriebenen Wert (z. B. 1 %) überschreitet, werden diese Elemente verfeinert. Es wird sowohl die lokale Numerierung des Feinnetzes g. U g<sub>r</sub> als auch die globale Numerierung des Gesamtnetzes gebildet. Ferner werden die Erweiterungsmatrix zusammengesetzt und die Indizes der Veränderlichen berechnet, die die Lösungswerte vom Grobnetz als Randbedingungen für die Feinnetzlösung übertragen. Nach der Zusammensetzung der Steifigkeitsmatrizen der Elemente wird mit Hilfe der frontalschen Methode die Systemsteifigkeitsmatrix aufgebaut. Die Nichtnullglieder des rechten oberen Dreiecks werden in zwei Dateien gespeichert. In der ersten befinden sich die Submatrizen  $L_{\text{II}}$  und L<sub>IF</sub> der Matrix des Systemes (9), in der zweiten die LFF-Matrix. Die vorgeschriebenen Veränderlichen (z. B. aus Randbedingungen) werden durch Modifikation der entsprechenden rechten Seite berücksichtigt, so daß das Problem mit der Matrix, die symmetrisch und positiv definit ist, gelöst werden kann. Die Glättung wird mit der Gauss-Seidelschen Iterationsmethode durchgeführt. Für die Berechnung der Lösung auf dem gröbsten Netz wird der schnelle Rücklauf der frontalschen Methode eingesetzt.

# 3. Zusammenfassung

Der vorliegende Beitrag gibt einen Überblick über den gegenwärtigen Stand der Entwicklung des Finite-Element-Programmsystems PMD des SVUSS Prag und informiert über einige aktuelle Entwicklungen im Rahmen dieses Systems. Als ein erster Schwerpunkt wird die Lösung von Problemen mit elastisch-plastischem Materialverhalten dargestellt. Ein zweiter Schwerpunkt ist dem Problem der automatischen adaptiven Netzverfeinerung gewidmet.'Es wird ein geeigneter Fehlerindikator angegeben und eine Multigridstrategie beschrieben, die eine effektive Lösung des entstehenden Gleichungssystems ermöglicht. An Hand einiger ausgewählter praktischer Berechnungsbeispiele werden die gegenwärtigen Anwendungsmöglichkeiten des PMD-Systems verdeutlicht; auf eine Darstellung der Ergebnisse in Form von Farbbildem mußte aus Reproduktionsgründen verzichtet werden. Als Beispiele wurden Standardfalle ausgewählt, die für die Anwendung typisch sind; in seltenen Fällen wurden wesentlich umfangreichere Aufgaben gelöst (z. B. die Berechnung der Mikrospannungen in einem Kompositmaterial, das mit ca. 80000 Unbekannten modelliert wurde).

Die Entwicklung und die Anwendungsmöglichkeiten der FEM- und BEM-Programme sind durch folgende Tendenzen gekennzeichnet:

- A) Gut getestete und bewahrte Systeme für die L6sung von Standardaufgaben werden einem breiten Kreis von Nutzern zugänglich gemacht.
- B) Es werden neue Methoden einschließlich der erforderlichen Software entwickelt, die
	- a) die Lösung bisher ungelöster Aufgabenklassen ermöglichen und
	- b) die die Lösung von Standardaufgaben auf wesentlich effektivere Weise ermöglichen.

In der heutigen Zeit der breiten Anwendung moderner Berechnungsmethoden Iiegt der Schwerpunkt sicher auf A; die bisherigen Erfahrungen zeigen jedoch. da8 die heute üblichen Programmkonzepte, die durch eine modulare und gut durchdachte logische Struktur gekennzeichnet sind, einen geeigneten Ausgangspunkt auch für die beiden unter B genannten Entwicklungsrichtungen darstellen.

### LITERATUR

- [1] Nutzerhandbuch des SA3-PMD-Programmsystems für 3D elastostatische Analyse der kompakten, dünnwandigen und kombinierten Objekte.<sup>3)</sup>
- [2] Nutzerhandbuch des TA3-PMD-Programmsystems für allgemeine 3D-Temperaturanalyse der kompakten. dünnwandigen und kombinierten Objekte.<sup>3)</sup>
- [3] Kazda, J.: Grundkennzeichen des Programmsystems GENEL für interaktive Bildung der FE-Netze.<sup>1) 3)</sup>
- [4] Konečný, M., Hajduk, D. Šimeček, P., Zapoměl, J.: Graphische Bearbeitung und Auswertung der durch FEM gelösten 3D-Aufgaben.<sup>1)3)</sup>
- [5] Vejvoda, S.: Auswertung der Grenzzustände.<sup>3)</sup> Forschungsbericht ÜAM Brno, Nr. 1428/87.
- [6] Chromik, D.: Erfahrungen mit Ausnutzung der großen FEM-Programmsysteme in Motorbau.<sup>2) 3)</sup>
- [7] Vajnštok, V. A., Varfolomejev, I. V., Joch, J., Pták, S.: Koeficienty intensivnosti napriazenii pri polynomialnom nagruženji polukrugovoj i četvěrtkrugovoj treščin. Problemy pročnosti, 1987, No. 11.
- [8] Joch, J., Pták, S.: On stress intensity factor computation by Finite Element Method under mixed-mode loading conditions. Engineering Fracture Mechanics, Vol. 34. No. 1. pp. 169—177. 1989.
- [9] Dobiáš, J., Joch, J., Kroulík, M.: Modellierung eines Wärmeübergangswiderstandes.<sup>1) 3)</sup>
- [10] Piesek, J.. Joch, J.: Berechnung des dynamischen Intensitätsspannungsfaktors durch FEM.<sup>2) 3)</sup>
- [11] Krásný, I., Šafr, M., Trnka, J.: Vibrations of industrial turbocompressor impellers - experiment and calculation. Acta Technica CSAV, 1988. No. 6.
- [12] Lěstina, J.: Stabilitätsaufgabe in der FEM. (Im Druck)<sup>3)</sup>
- [13] Pták, S.: Ausnutzung der Substrukturen und Superelemente bei Lösung der komplizierten Fstigkeitsprobleme.<sup>3)</sup>
- [14] Ptäk. S.: Lösung der Kontaktprobleme der Iinear-nachgiebigen Körper im Rahmen des PMD-Pakets.<sup>2) 3)</sup>
- [15] Plešek, J., Pták, S.: Gegenwärtiger Zustand und Entwicklung von Programmen auf der FEM-Basis.<sup>3)</sup> SVÚSS forschungsbericht Nr. 88-02020.
- [16] Dobiáš, J., Leština, J.: Wärmeleitung in dünnwandigen Konstruktionen. Stroinicky casopis, 37, 1986, Nr. 2.<sup>3)</sup>
- [17] Leština, J.: Kantenversteifung der dünnschaligen semi-Loofschen Elemente im PMD-Paket.<sup>1) 3)</sup>
- [18] Jinoch, J., Pták, S., Leština, J.: Theorie der Festigkeitsberechnung von Radialkompressorenlaufrädem bei Beachtung der allgemeinen Gestalt von Schaufeln und Dickwandigkeit der Eintrittsteile.<sup>3)</sup>
- [19] Pták, S.: Automatic connection of different types of finite elements in'one cornputation model. Quality Assurance in FEM Technology. Proceedings of the Fifth World Congress. Salzburg,  $5 - 9$  October 1987.
- [20] Bathe. K. J.: Finite element Procedures in Eng. Analysis. Prentice Hall Inc., New Jersey, 1982.
- [21] Kelly, D., Gago, J., Zienkiewicz, O., Babuška, I.: A posteriori error anatysis and adaptive processes in the finite element method. Int. J. Num. Meth. Engng. 19, (1983) pp. 1593 -1619.
- [22] Babuška, I., Rheinboldt, W. C.: A posteriori error estimates for the finite element method. Int. J. Meth. Engeng. 12 (1978, pp. 1597— 1615.
- [23] Accuracy estimates and adaptive refinements in finite element computations. Editors I. Babuska, O. Zienkiewicz, J. Gage. E. Oliveira, New York, Willey 1986. 14. 393 p.
- [24] Novotný, J.: Adaptive Netzverfeinerung in Aufgaben der linearen 2D-Elastostatik in der FEM - ein neues PMD-Programmsystem. Stojnícky časopis, 40 (1989).<sup>3)</sup>
- [25] Hackbusch, W.: Multigrid methods and applications. Berlin, Springer 1985, 14. 377 p.
- [26] McCormick, S.. Thomas. J.: the fast adaptive composit grid method for elliptic equations. Math. of Computation. Vol. 46 (1986), pp. 439- 456.
- [27] Heroux, M., McCormick, S., McKay, S., Thomas, J.: Applications of the fast adaptive composit grid method. In Multigrid methods. Theory, applications and supercomputing. Edited by S. McCormick, Lecture notes in pure and applied mathematics. Vol. 110. New York. 1988.
- [28l ADAM-Integrated general purpose 2D finite and/or boundary element analysis system with pre- and postprocessing. User's manual.

### Anschrift des Verfassers:

Ing. Svatopluk Ptak. C. Sc. Staatliches Forschungsinstitut für Maschinenbau (SVUSS) 190 11 Bechovice - Praha 9 CSFR

### Bemerkungen

- 1) Sammelschrift der Konferenz "Mathematische Methoden in technischen Wissenschaften", Karlovy Vary, 2-5. 12., 1986.
- 2) Sammelschrift der Konferenz "Numerische Methoden in physikalischer Metallurgie", Biansko, 24. - 27. 5., 1988.
- 3) In tschechischer Sprache.